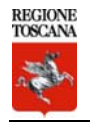

## **ESEMPIO DI CALCOLO DELL'AZIONE SISMICA DI PROGETTO AI SENSI DEL D.M. 14 GENNAIO 2008**

Con l'entrata in vigore del D.M. 14 gennaio 2008 la stima della pericolosità sismica, intesa come accelerazione massima orizzontale su suolo rigido (Vs30>800 m/s), viene definita mediante un approccio **"sito dipendente"** e non più tramite un criterio **"zona dipendente"**.

Ciò comporta delle non trascurabili differenze nel calcolo dell'accelerazione sismica di base rispetto alle precedenti normative.

Ipotizziamo di dover stimare l'azione sismica di progetto relativa ad un sito ubicato nel territorio comunale di Pistoia (Figura 1).

Con le precedenti normative in campo antisismico, applicando il criterio **zona dipendente"** avremmo potuto stimare l'accelerazione di base (senza considerare l'incremento dovuto ad effetti locali dei terreni) in maniera automatica, poiché essa sarebbe stata direttamente correlata alla Zona sismica di appartenenza del comune (nel caso di Pistoia, Zona sismica 2).

Con l'entrata in vigore del D.M. 14 gennaio 2008 la classificazione sismica del territorio è scollegata dalla determinazione dell'azione sismica di progetto, mentre rimane il riferimento per la trattazione di problematiche tecnico-amministrative connesse con la stima della pericolosità sismica.

Pertanto (secondo quanto riportato nell'allegato A del D.M. 14 gennaio 2008) la stima dei parametri spettrali necessari per la definizione dell'azione sismica di progetto viene effettuata calcolandoli direttamente per il sito in esame, utilizzando come riferimento le informazioni disponibili nel reticolo di riferimento (riportato nella tabella 1 nell'Allegato B del D.M. 14 gennaio 2008).

In Figura 1 è stata rappresentata l'ubicazione dell'ipotetico sito di progetto in riferimento all'ubicazione dei 4 nodi della griglia che comprendono il sito in oggetto. Per ogni nodo è indicato in rosso il **CODICE IDENTIFICATIVO ID** ed in blu il valore dell'accelerazione relativa al **TEMPO DI RITORNO DI 475 ANNI** (ag475) espresso in decimi di g (accelerazione di gravità), ipotizzando una costruzione caratterizzata da

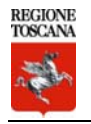

**VITA NOMINALE DI 50 ANNI** e ricadente in **CLASSE D'USO PARI AD 1** e valutando l'azione sismica per lo **STATO LIMITE DI SALVAGUARDIA DELLA VITA**.

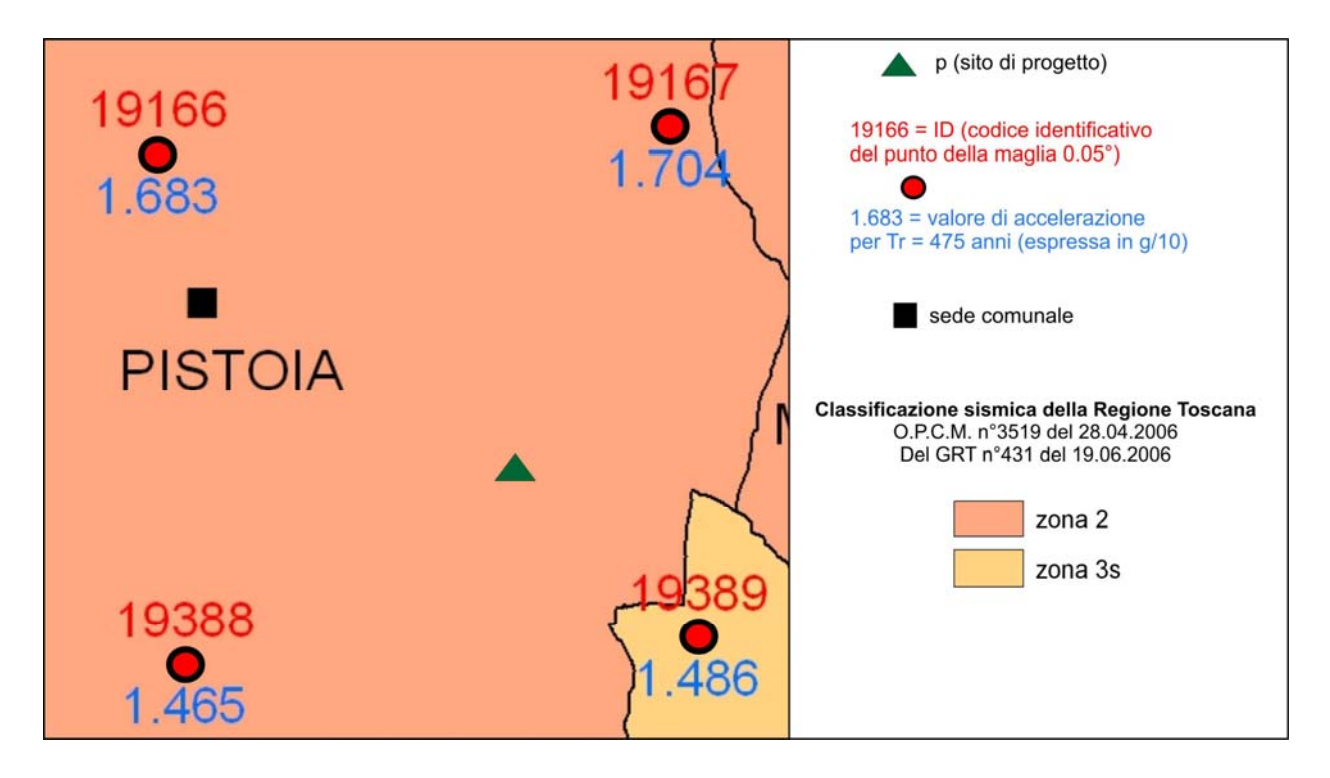

**Figura 1** 

In tabella 1 sono riportati i valori dei parametri spettrali (per un tempo di ritorno pari a 475 anni) dei quattro punti del reticolo (tabella 1 nell'Allegato B del D.M. 14 gennaio 2008). In particolare  $a_0$  e espresso in g/10 (dove g è l'accelerazione di gravità),  $F_0$  è adimensionale, mentre  $T^*c$  è espresso in secondi.

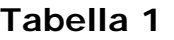

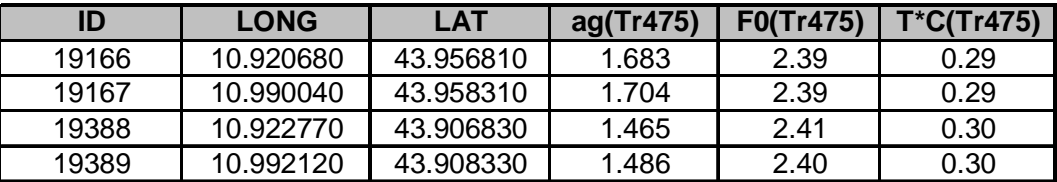

Come indicato nell'Allegato A del D.M. 14 gennaio 2008, sarà possibile ottenere il valore dei suddetti parametri spettrali  $(a_{q}$ ,  $F_{0}$  e T<sup>\*</sup>c) propri del sito in esame tramite media pesata con i 4 punti della griglia di accelerazioni (Tabella 1 in Allegato B) che comprendono l'area, mediante la seguente formula:

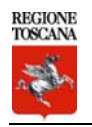

$$
p = \frac{\sum_{i=1}^{4} \frac{Pi}{di}}{\sum_{i=1}^{4} \frac{1}{di}} \quad (1)
$$

dove:

*p* = valore del parametro di interesse nel punto in esame; *pi* = valore del parametro di interesse nell'i-simo punto della maglia elementare contenente il punto in esame;

*di* = distanza del punto in esame dall'i-esimo punto della maglia suddetta.

I valori di *pi* per i quattro nodi della griglia sono desumibili in Tabella 1, mentre i valori *di* devono essere calcolati misurando le distanze tra ognuno dei quattro nodi della griglia ed il sito di progetto (Figura 2).

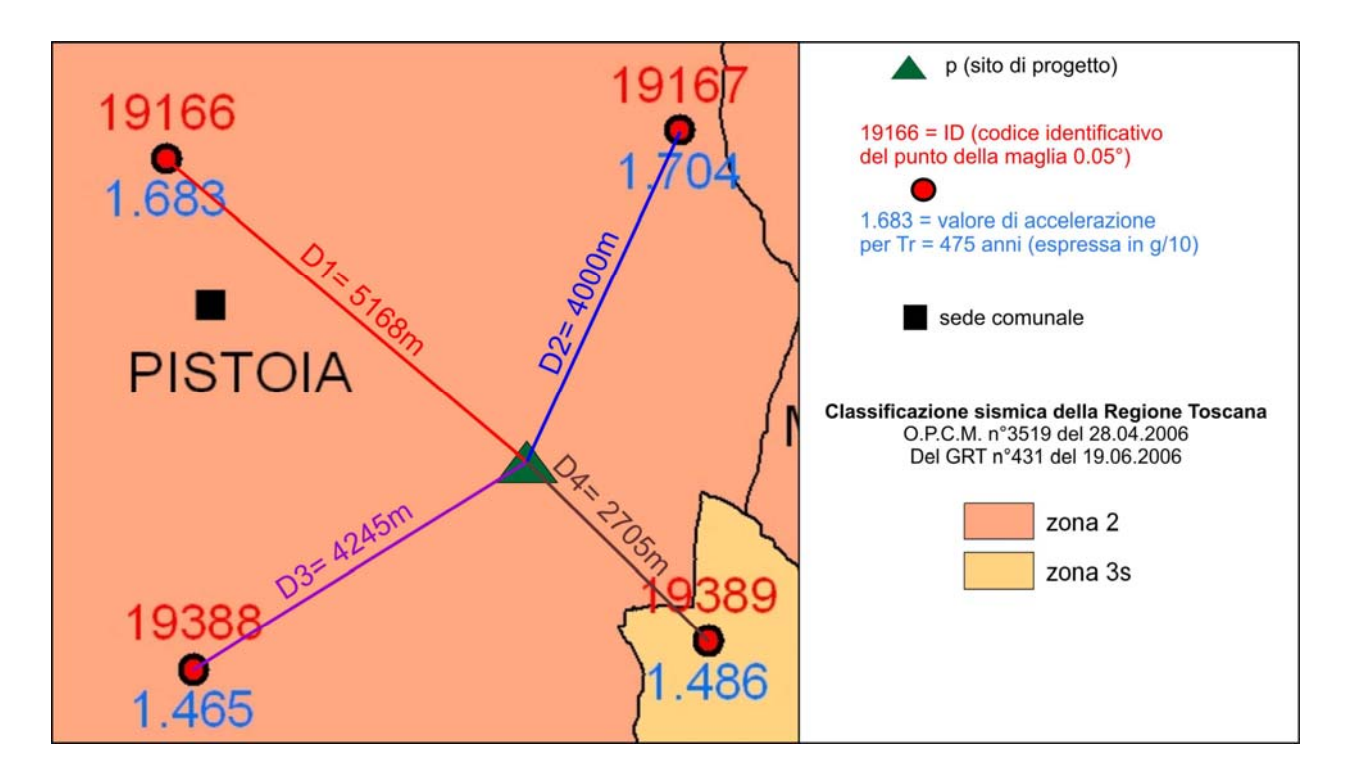

**Figura 2** 

Acquisite le 4 distanze possiamo ricavare i valori dei parametri d'interesse *p*, applicando la formula 1:

In particolare, per l'esempio proposto la formula 1 può essere così espressa:

$$
P = \frac{P1/D1 + P2/D2 + P3/D3 + P4/D4}{1/D1 + 1/D2 + 1/D3 + 1/D4} = \begin{cases} a_g = 1.570g \\ F_0 = 2.40 \\ T^c = 0.29 \text{ sec} \end{cases}
$$
 (2)

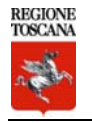

Qualora il tempo di ritorno richiesto sia differente da uno dei 9 tempi di ritorno forniti in tabella, sarà possibile ricavare il valore del parametro di interesse mediante interpolazione tra i valori dei parametri corrispondenti ai due tempi di ritorno (dei nove forniti per ognuno dei nodi del reticolo di riferimento) che comprendono il tempo di ritorno necessario, mediante la formula:

$$
\log(P) = \log(P_1) + \log\left(\frac{p_2}{p_1}\right) \times \log\left(\frac{T_R}{T_{R1}}\right) \times \left[\log\left(\frac{T_{R2}}{T_{R1}}\right)\right]^{-1} \tag{3}
$$

in cui:

p è il valore del parametro di interesse corrispondente al periodo di ritorno  $T_R$  desiderato;

TR è il periodo di ritorno desiderato, corrispondente alla vita di riferimento  $(V_R)$  ed alla probabilità di superamento nella vita di riferimento  $(P_{VR})$  per lo stato limite considerato;

 $T_{R1}$ ,  $T_{R2}$  sono i periodi di ritorno più prossimi a  $T_R$  per i quali si dispone dei valori  $p_1$  e  $p_2$  del generico parametro p.

I valori dei parametri  $a_{q}$ ,  $F_{0}$  e T<sup>\*</sup>c determinati sono relativi a situazioni geologiche corrispondenti ad un sito con assenza di effetti locali dei terreni, ovvero con presenza di substrato sismico (Vs30>800m/s) affiorante o subaffiorante ed in condizioni morfologiche pianeggianti.

Qualora il sito di progetto non presenti le suddette condizioni sarà necessario, come indicato nel Cap.3.2 del D.M. del 14/01/2008, compiere specifiche analisi di valutazione della risposta sismica locale, o in alternativa, verificare:

- ¾ la categoria di suolo di fondazione mediante la stima del parametro Vs30 (tabella 3.2.II nel Cap 3.2 della Norma) e di conseguenza valutare l'incremento sull'azione sismica (tabella 3.2.V nel Cap 3.2 della Norma);
- ¾ il coefficiente di amplificazione topografica (tabelle 3.2.IV e tabelle 3.2. VI nel Cap 3.2 della Norma).

Pertanto, valutati i parametri spettrali  $a_{\alpha}$ ,  $F_{0}$  e T<sup>\*</sup>c per il sito di progetto (approccio **"sito-dipendente"**) secondo la formula 1, eventualmente corretti per il calcolo del periodo di ritorno necessario (formula 3), incrementati eventualmente per l'amplificazione stratigrafica e topografica (Cap. 3.2 del D.M.2008) e sulla base della classe d'uso della costruzione (Cap. 2.4 del D.M.2008), sarà possibile definire gli spettri orizzontali e verticali, necessari per la stima dell'azione sismica di progetto.